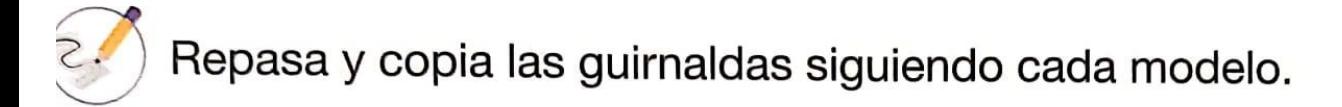

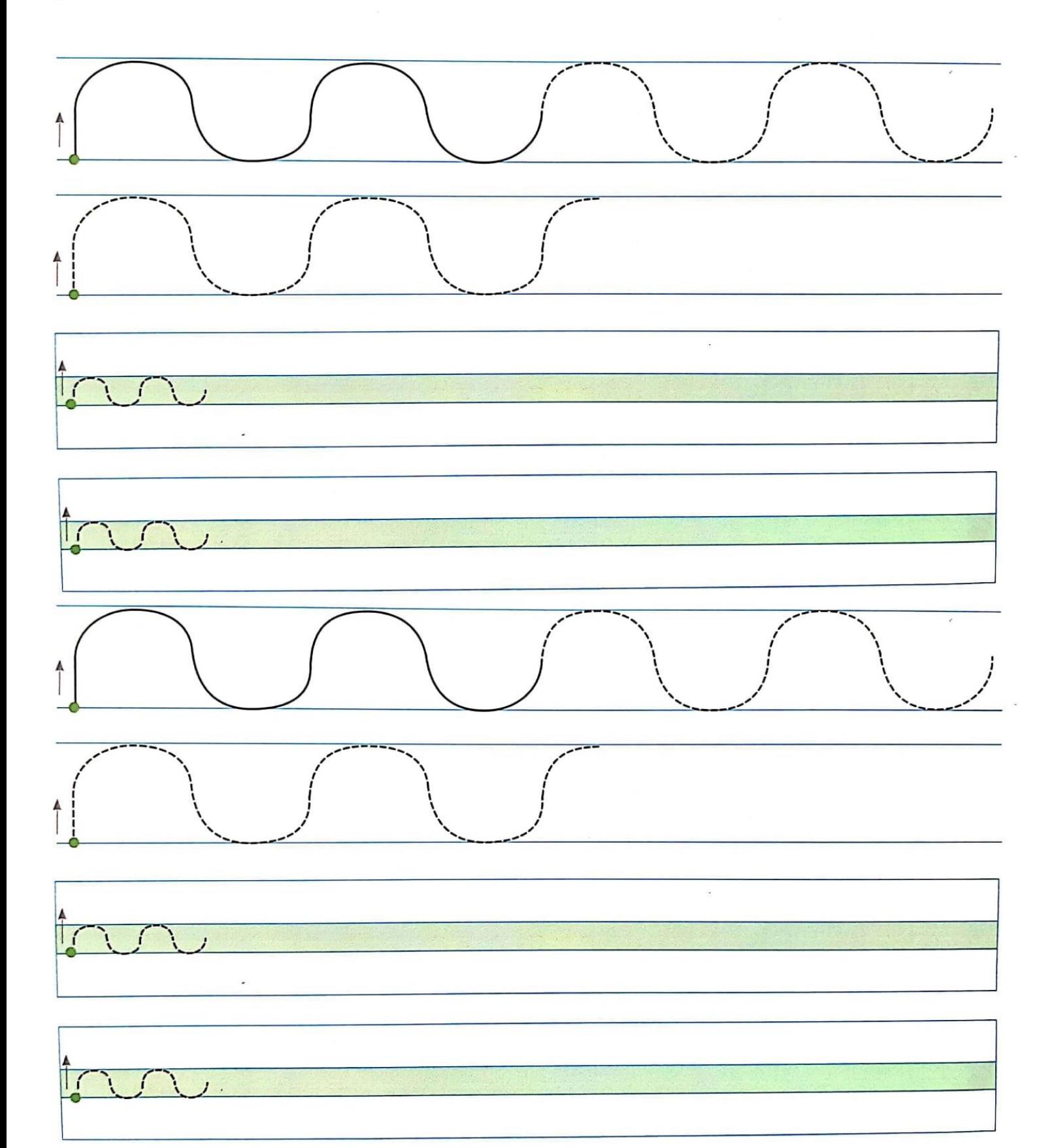

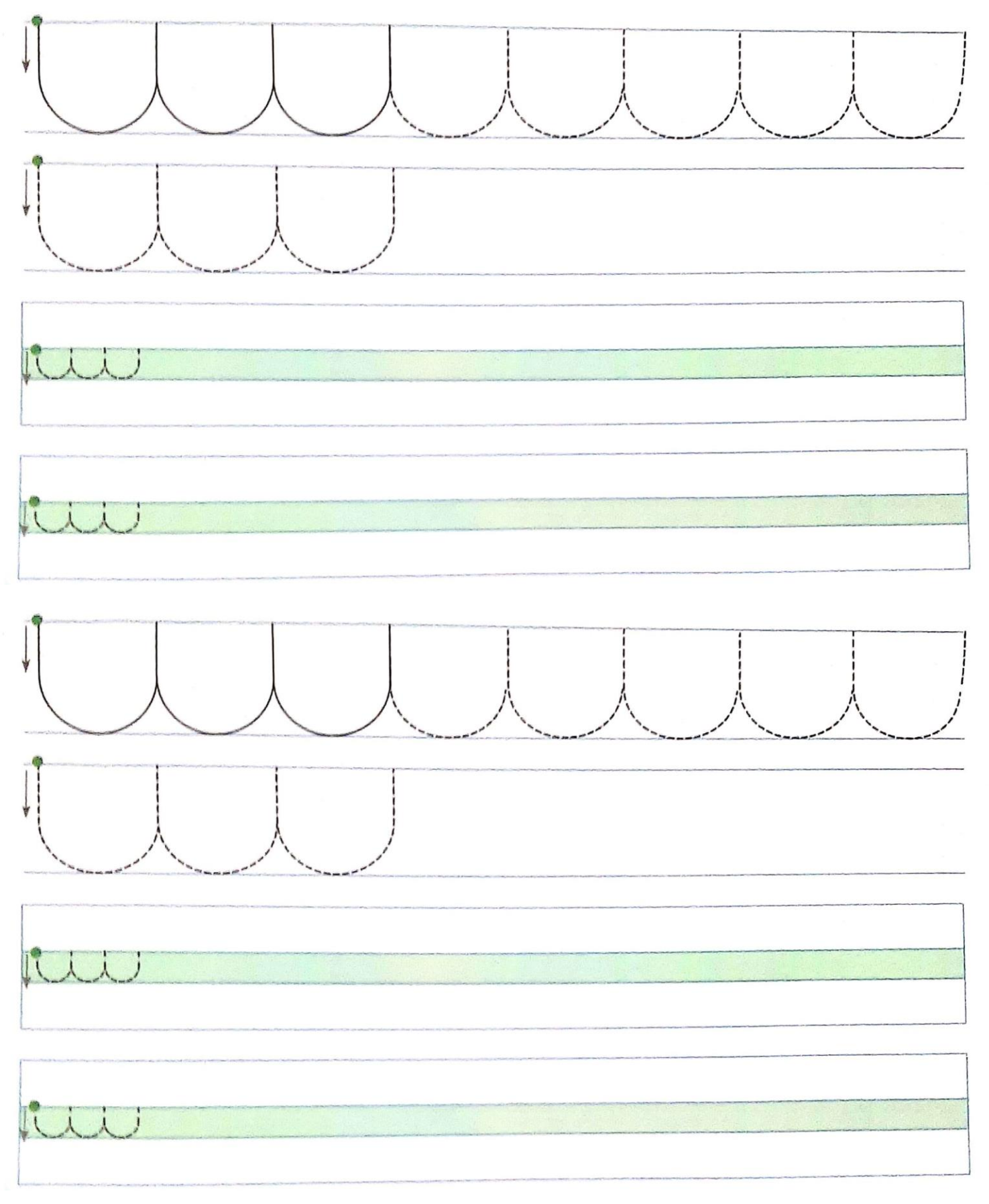

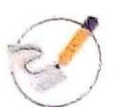

Repasa y copia las guirnaldas siguiendo cada modelo.

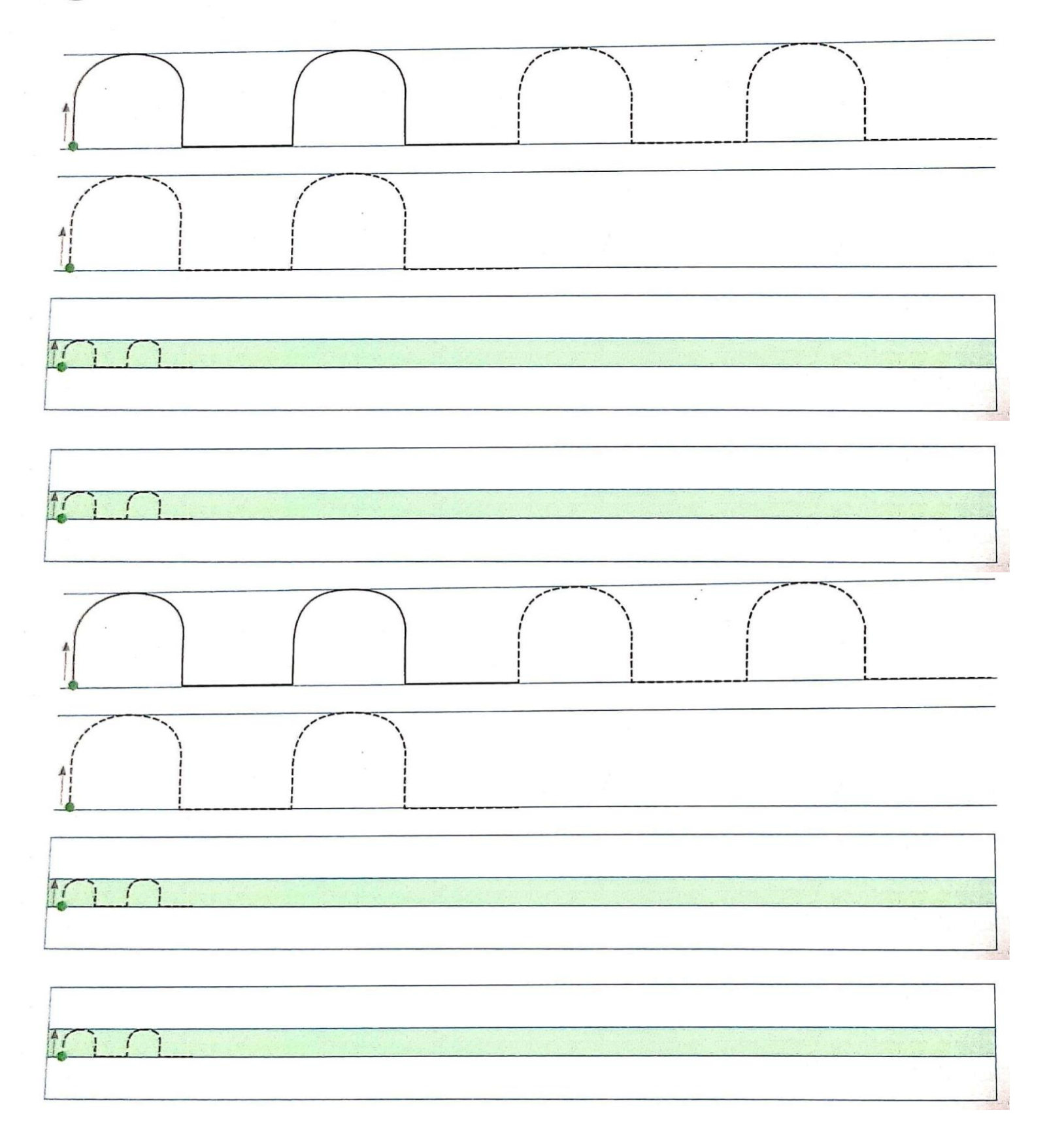

 $\overline{1}$ 

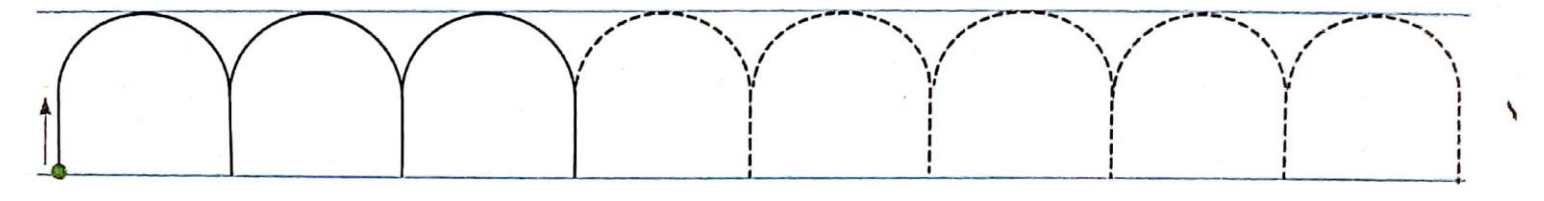

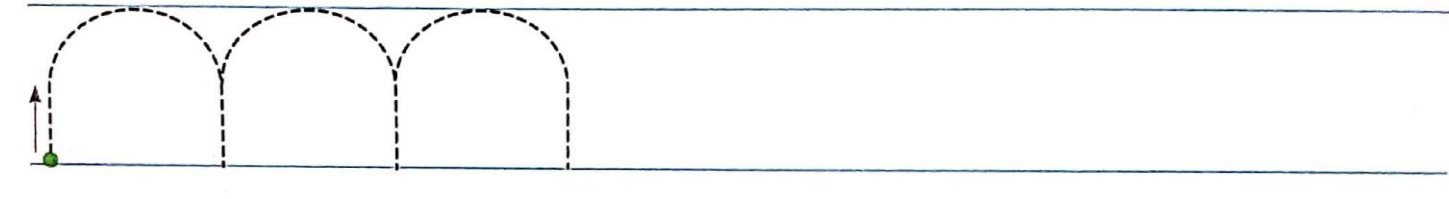

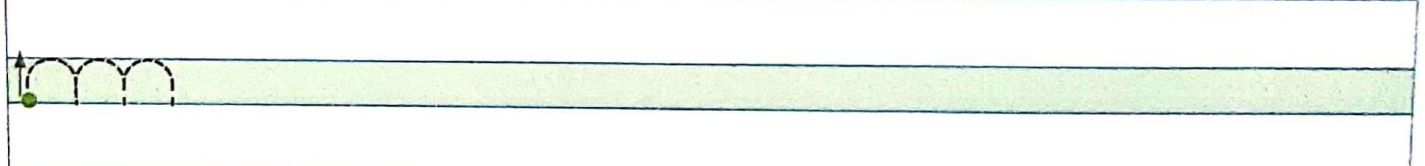

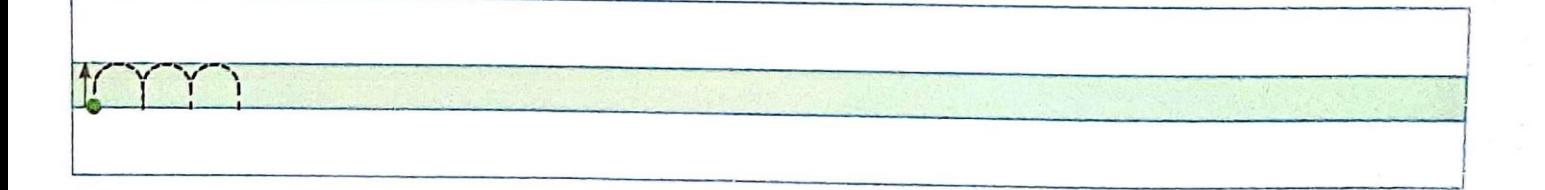

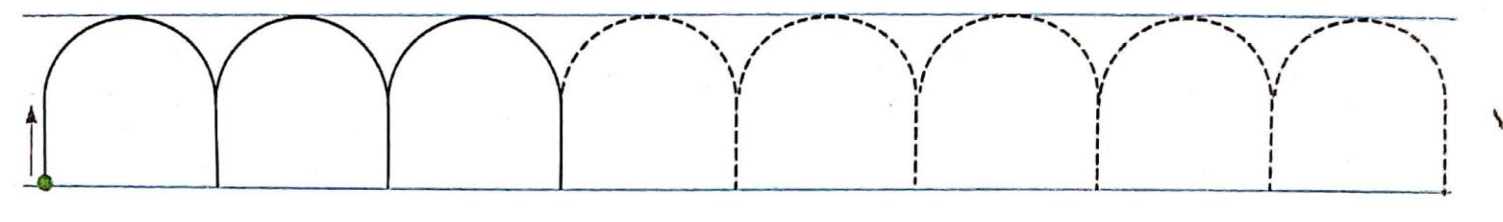

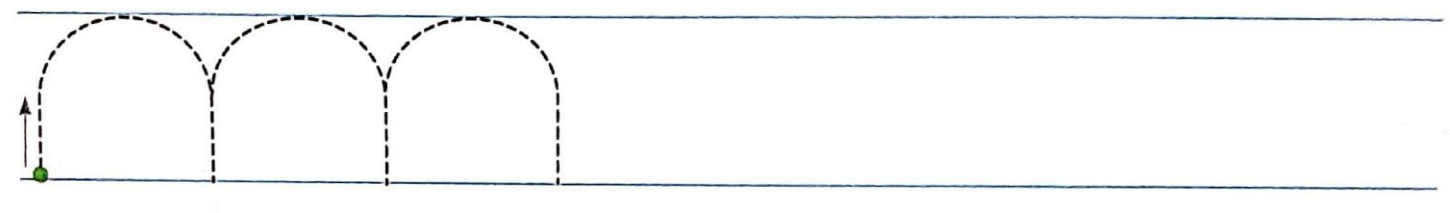

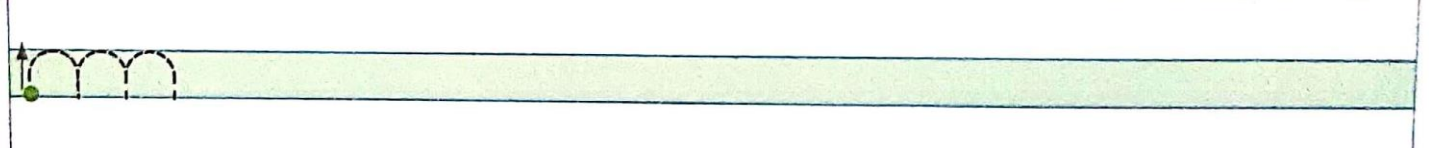

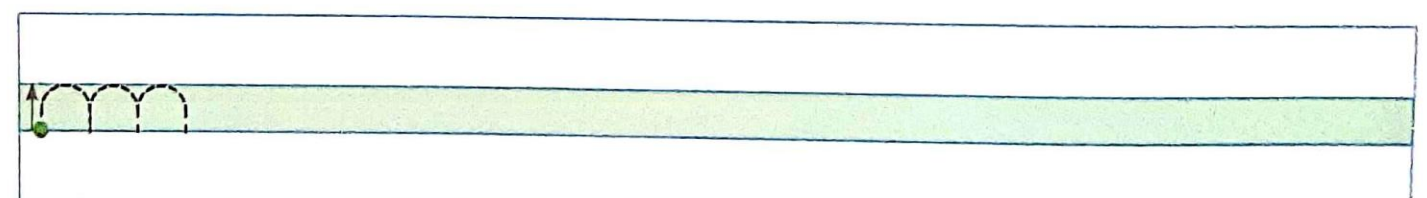